## **Browse Topics Public Release**

Office (GPO).

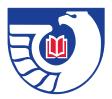

The Browse Topics site redesign is now officially available to the public. Browse Topics is your pathway to Federal Web sites. Professional librarians from the Federal depository library community have created a browseable list of Federal Web sites based off broad subject areas.

### Visit us at: www.browsetopics.gov

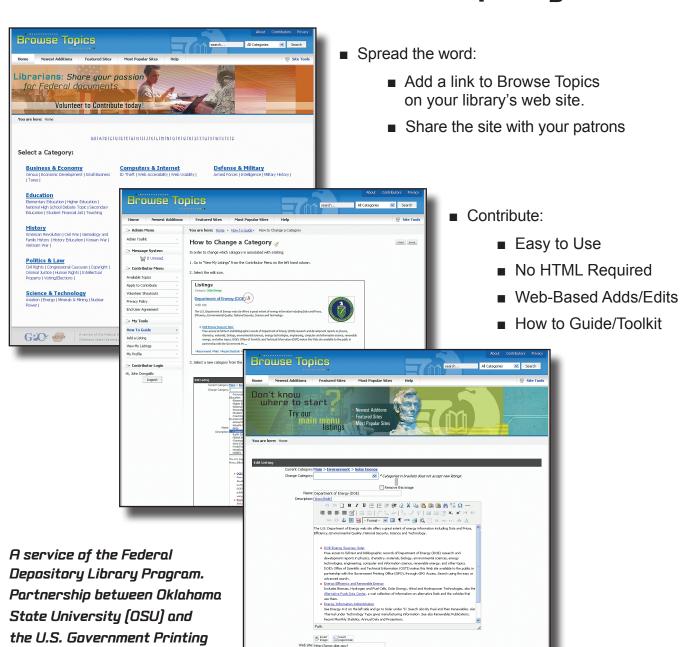

Submit Cancel

# Get Involved! Share Your Passion. Become a Contributor.

#### **Topics in Need of Contributors:**

- Animal Welfare
- Biology
- Cancer
- Disabilities
- Economic Development
- Finance
- Geography
- Health Care
- Immigration
- Labor Management Relations

- Marketing
- North America
- Occupational Safety and Health
- Physics
- Radiation
- Scientific Research
- Teaching
- U.S. Budget
- Weather
- and many more...

# All states are available except for:

Alaska, California, Delaware, Florida, Illinois, Indiana, Iowa Kentucky, Maine, Massachusetts, Michigan, Montana, New Jersey, New York, North Dakota, Oklahoma, Virginia, Washington

#### Got an idea for a new topic? Suggest and contribute!

#### Sign Up to Be a Contributor:

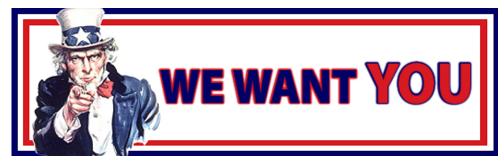

- Visit: www.browsetopics.gov
- Click "Contributors" from top right navigation
- Click "Apply to be a Contributor" from left hand navigation

#### Do you like browsetopics.gov?

Then link to us and help spread the word about the site! Simply follow the easy steps below:

- 1. Go to the Browse Topics "About" page.
- 2. Right click the desired image and save locally.
- 3. Upload the image to your server and link it to: http://www.browsetopics.gov